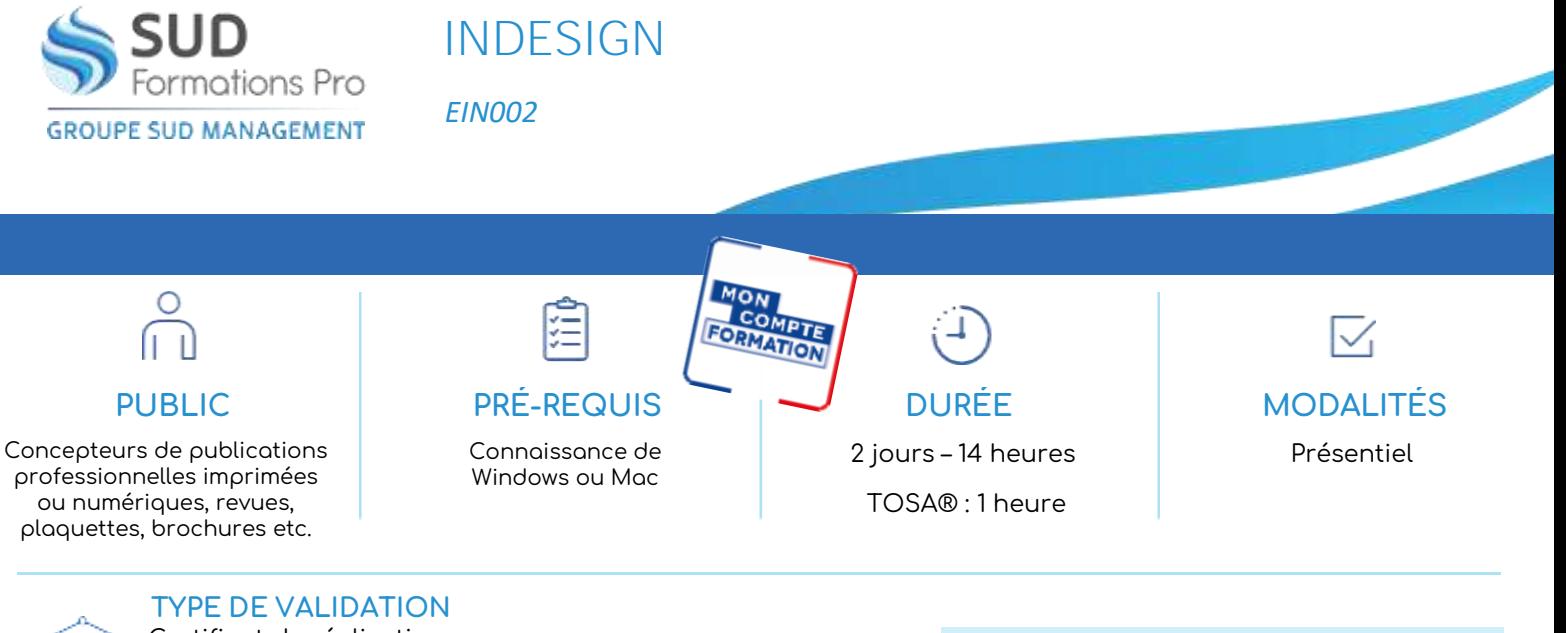

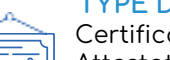

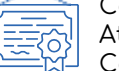

at de réalisation Attestation de fin de formation Certification visée :

- TOSA®
- RS6206 Enregistrée le 14-12-2022
- Certificateur : ISOGRAD

(Passage de la certification TOSA® obligatoire si financement par « Mon Compte Formation »)

#### **RÉSULTATS ATTENDUS**

- Découvrir la philosophie de ce logiciel
- Bénéficier des derniers outils de création de pages permettant l'imbrication souple de divers objets : textes, images, graphiques
- Créer des pages rapidement et les publier

#### **OBJECTIFS PÉDAGOGIQUES** D

- Maîtriser InDesign afin de créer des documents de communication de qualité
- Créer des maquettes et les préparer pour l'édition numérique

## **MÉTHODES PÉDAGOGIQUES**

Système : PC et Mac

- **Présentations**
- Nombreux exercices rythmant la formation
- Support de cours individuel

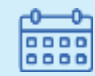

## DATES ET LIEUX

- Agen 12-13 septembre
- **Périgueux** 20-21 juin

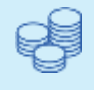

TARIF

420 € HT - 504 € TTC

Certification : 110 € HT – 132 € TTC

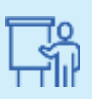

INTERVENANT

Henri DUFIEUX

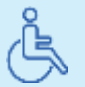

Lieux aménagés et modalités adaptées pour faciliter l'accès et l'usage aux personnes en situation de handicap.

#### **[www.sudmanagement.fr](http://www.sudmanagement.fr/)**

**AGEN** | Site de l'Agropole - CS 20053 Estillac - 47901 Agen Cedex 9 | 05 53 48 48 50 **MARMANDE** | 158 Rue Gutenberg - Parc d'activité de Marmande Sud - 47250 Samazan | 05 53 84 82 82 **PÉRIGUEUX** | Espace Couture - Le Carré des Pros - N21 - 24660 Sanilhac | 05 47 46 81 00 **VILLENEUVE-SUR-LOT** | Marché gare - rue Henri Barbusse - 47300 Villeneuve-sur-Lot | 05 53 40 10 39

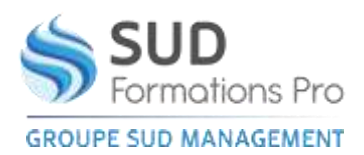

## **INDESIGN**

*EIN002*

# **PROGRAMME**

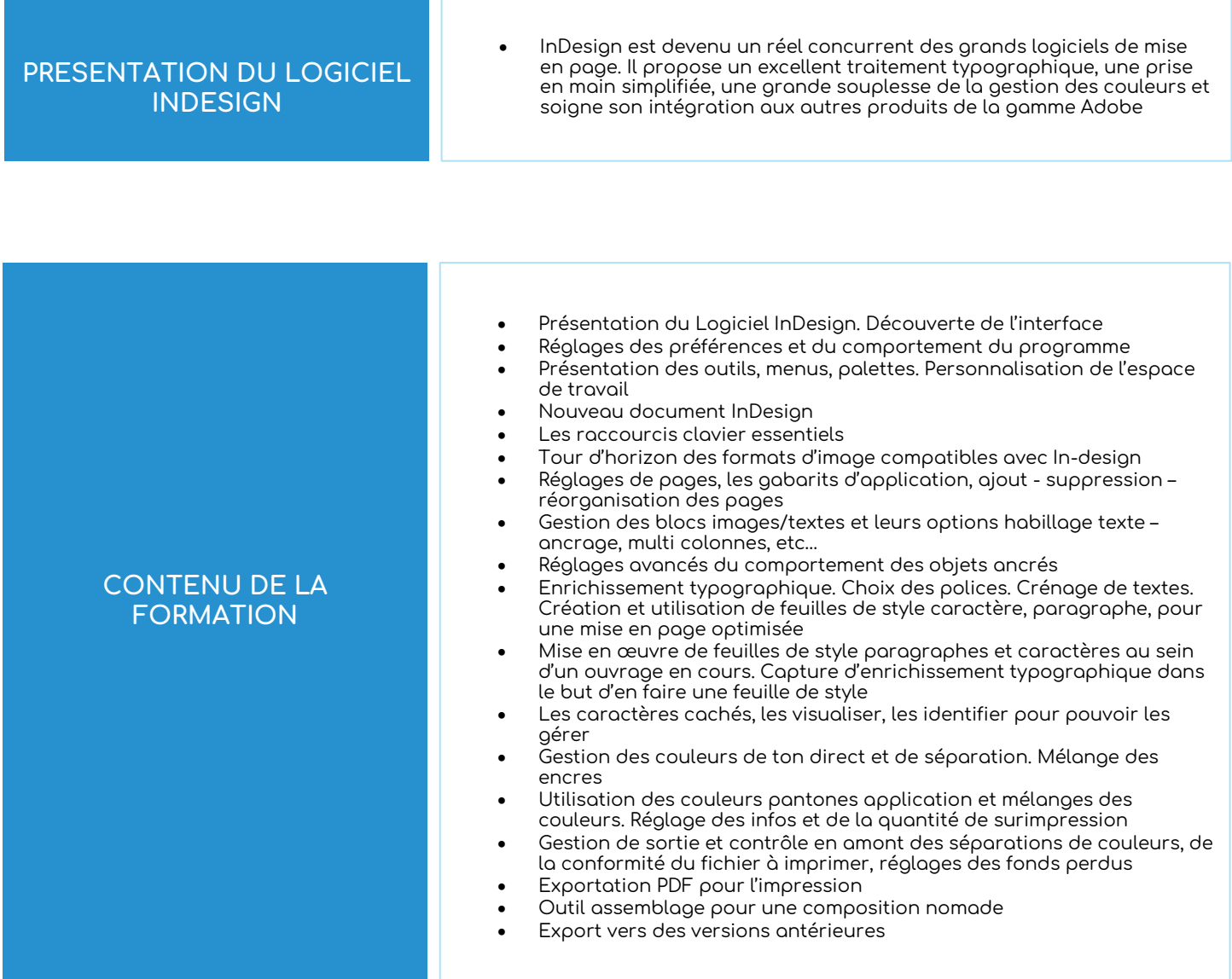

#### **[www.sudmanagement.fr](http://www.sudmanagement.fr/)**

**AGEN** | Site de l'Agropole - CS 20053 Estillac - 47901 Agen Cedex 9 | 05 53 48 48 50 **MARMANDE** | 158 Rue Gutenberg - Parc d'activité de Marmande Sud - 47250 Samazan | 05 53 84 82 82 **PÉRIGUEUX** | Espace Couture - Le Carré des Pros - N21 - 24660 Sanilhac | 05 47 46 81 00 **VILLENEUVE-SUR-LOT** | Marché gare - rue Henri Barbusse - 47300 Villeneuve-sur-Lot | 05 53 40 10 39